# Building Java Programs

Chapter 2

Lecture 2-1: Expressions and Variables

reading: 2.1 - 2.2

# Data and expressions

reading: 2.1

self-check: 1-4

videos: Ch. 2 #1

### Data types

- type: A category or set of data values.
  - Constrains the operations that can be performed on data
  - Many languages ask the programmer to specify types
  - Examples: integer, real number, string

Internally, computers store everything as 1s and 0s

```
104 → 01101000
"hi" → 01101000110101
```

## Java's primitive types

- primitive types: 8 simple types for numbers, text, etc.
  - Java also has object types, which we'll talk about later

| Name    | Description            | Examples            |
|---------|------------------------|---------------------|
| int     | integers               | 42, -3, 0, 926394   |
| double  | real numbers           | 3.1, -0.25, 9.4e3   |
| char    | single text characters | 'a', 'X', '?', '\n' |
| boolean | logical values         | true, false         |

• Why does Java distinguish integers vs. real numbers?

### Expressions

expression: A value or operation that computes a value.

- The simplest expression is a literal value.
- A complex expression can use operators and parentheses.

### Arithmetic operators

- operator: Combines multiple values or expressions.
  - + addition
  - subtraction (or negation)
  - \* multiplication
  - / division
  - % modulus (a.k.a. remainder)

- As a program runs, its expressions are evaluated.
  - 1 + 1 evaluates to 2
  - System.out.println(3 \* 4); prints 12
    - How would we print the text 3 \* 4 ?

### Integer division with /

- When we divide integers, the quotient is also an integer.
  - 14 / 4 **is** 3, **not** 3.5

- More examples:
  - 32 / 5 **is** 6
  - 84 / 10 **is** 8
  - 156 / 100 **is** 1
  - Dividing by 0 causes an error when your program runs.

### Integer remainder with %

- The % operator computes the remainder from integer division.
  - 14 % 4
- **is** 2
- 218 % 5 **is** 3

#### What is the result?

45 % 6

2 % 2

8 % 20

- Applications of % operator:
  - Obtain last digit of a number: 230857 % 10 is 7
  - Obtain last 4 digits: 658236489 % 10000 **is** 6489
  - See whether a number is odd: 7 % 2 **is** 1, 42 % 2 **is** 0

### Precedence

- precedence: Order in which operators are evaluated.
  - Generally operators evaluate left-to-right.

$$1 - 2 - 3$$
 is  $(1 - 2) - 3$  which is  $-4$ 

But \*/% have a higher level of precedence than +-

Parentheses can force a certain order of evaluation:

$$(1 + 3) * 4$$
 is 16

Spacing does not affect order of evaluation

### Precedence examples

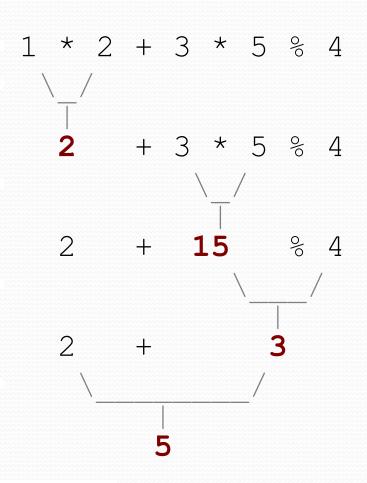

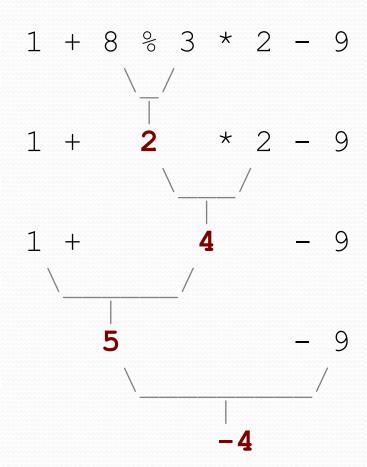

## Precedence questions

- What values result from the following expressions?
  - 9 / 5
  - 695 % 20
  - 7 + 6 \* 5
  - 7 \* 6 + 5
- What is an expression to find the number that is the last two digits of 2012?

### Real numbers (type double)

- Examples: 6.022, -42.0, 2.143e17
  - Placing .0 or . after an integer makes it a double.
- The operators +-\*/%() all still work with double.
  - / produces an exact answer: 15.0 / 2.0 is 7.5
  - Precedence is the same: () before \*/% before +-

### Real number example

## Mixing types

- When int and double are mixed, the result is a double.
  - 4.2 \* 3 **is** 12.6
- The conversion is per-operator, affecting only its operands.

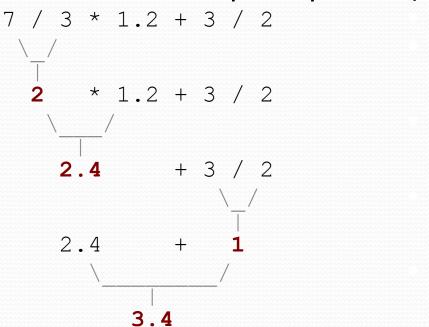

• 3 / 2 is 1 above, not 1.5.

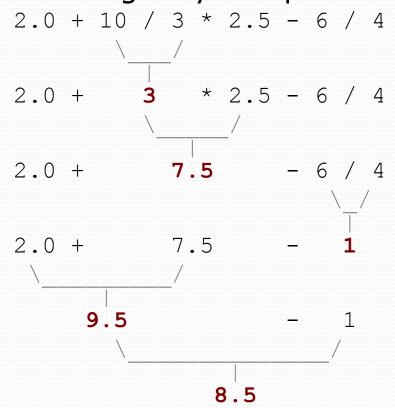

### String concatenation

 string concatenation: Using + between a string and another value to make a longer string.

- Use + to print a string and an expression's value together.
  - System.out.println("Grade: " + (95.1 + 71.9) / 2);
  - Output: Grade: 83.5

# String concatenation questions

• What values result from the following expressions?

```
"Yreka" + " bakery"
```

• "octopus" + 4\*2

### Variables

reading: 2.2

self-check: 1-15

exercises: 1-4

videos: Ch. 2 #2

### Receipt example

#### What's bad about the following code?

```
public class Receipt {
    public static void main(String[] args) {
        // Calculate total owed, assuming 8% tax / 15% tip
        System.out.println("Subtotal:");
        System.out.println(38 + 40 + 30);
        System.out.println("Tax:");
        System.out.println((38 + 40 + 30) * .08);
        System.out.println("Tip:");
        System.out.println((38 + 40 + 30) * .15);
        System.out.println("Total:");
        System.out.println(38 + 40 + 30 +
                            (38 + 40 + 30) * .08 +
                            (38 + 40 + 30) * .15);
```

- The subtotal expression (38 + 40 + 30) is repeated
- So many println statements

### Variables

- variable: A piece of the computer's memory that is given a name and type, and can store a value.
  - Like preset stations on a car stereo, or cell phone speed dial:

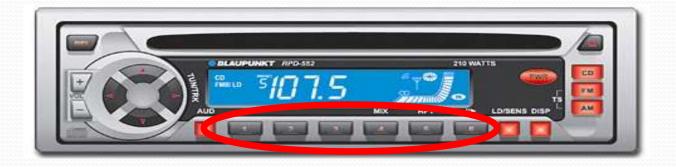

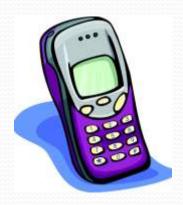

- Steps for using a variable:
  - Declare it state its name and type
  - Initialize it store a value into it
  - Use it print it or use it as part of an expression

### Declaration

- variable declaration: Sets aside memory for storing a value.
  - Variables must be declared before they can be used.
- Syntax:

#### type name;

- The name is an identifier.
- int x;
- double myGPA;

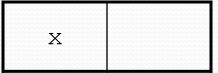

myGPA

### Assignment

- assignment: Stores a value into a variable.
  - The value can be an expression; the variable stores its result.
- Syntax:

```
name = expression;
```

int x;x = 3;

x 3

double myGPA;myGPA = 1.0 + 2.25;

myGPA 3.25

## Using variables

Once given a value, a variable can be used in expressions:

```
int x;

x = 3;

System.out.println("x is " + x); // x is 3

System.out.println(5 * x - 1); // 14
```

You can assign a value more than once:

```
int x;

x = 3;

System.out.println(x + " here"); // 3 here

x = 4 + 7;

System.out.println("now x is " + x); // now x is 11
```

### Declaration/initialization

- A variable can be declared/initialized in one statement.
- Syntax: type name = value;
  - double myGPA = 3.95;
  - int x = (11 % 3) + 12;

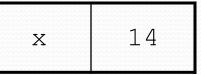

| myGPA | 3 95    |
|-------|---------|
|       | J • J J |

## Assignment and algebra

Assignment uses = , but it is not an algebraic equation.

```
means, "store the value at right in variable at left"
```

```
 x = 3; means "x becomes 3" or "x should now store 3"
```

What happens here?

```
int x = 3;

x = x + 2; // ???
```

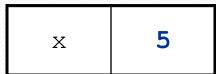

### Assignment questions

• What is x after evaluating these two expressions?

```
int x = 10;

x = 2*x;
```

What is y after evaluating these three expressions?

```
int y = 5;
y = y+1;
y = y*2;
```

### Assignment and types

A variable can only store a value of its own type.

```
• int x = 2.5; // ERROR: incompatible types
```

- An int value can be stored in a double variable.
  - The value is converted into the equivalent real number.
  - double myGPA = 4;

| myGPA              | 4.0 |
|--------------------|-----|
| AAAAAAAAAAAAAAAAAA |     |

- double avg = 11 / 2;
  - Why does avg store 5.0 and not 5.5?

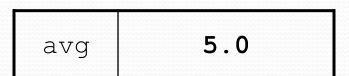

## Compiler errors

A variable can't be used until it is assigned a value.

```
• int x;
System.out.println(x); // ERROR: x has no value
```

You may not declare the same variable twice.

```
int x;
int x;
int x = 3;
int x = 5;
// ERROR: x already exists
```

How can this code be fixed?

### Printing a variable's value

Use + to print a string and a variable's value on one line.

#### Output:

```
Your grade was 83.2
There are 65 students in the course.
```

### Receipt question

Improve the receipt program using variables.

```
public class Receipt {
    public static void main(String[] args) {
        // Calculate total owed, assuming 8% tax / 15% tip
        System.out.println("Subtotal:");
        System.out.println(38 + 40 + 30);
        System.out.println("Tax:");
        System.out.println((38 + 40 + 30) * .08);
        System.out.println("Tip:");
        System.out.println((38 + 40 + 30) * .15);
        System.out.println("Total:");
        System.out.println(38 + 40 + 30 +
                            (38 + 40 + 30) * .15 +
                            (38 + 40 + 30) * .08);
```

### Receipt answer

```
public class Receipt {
    public static void main(String[] args) {
        // Calculate total owed, assuming 8% tax / 15% tip
        int subtotal = 38 + 40 + 30;
        double tax = subtotal * .08;
        double tip = subtotal * .15;
        double total = subtotal + tax + tip;

        System.out.println("Subtotal: " + subtotal);
        System.out.println("Tax: " + tax);
        System.out.println("Tip: " + tip);
        System.out.println("Total: " + total);
    }
}
```

## ints vs doubles -- Some Details

- Both int and double have maximum values (but double is much bigger!).
  - Max value for int: 2<sup>31</sup> 1 (2,147,483,647)
  - Max value for double: approximately 10<sup>308</sup>
- Ints are exact; doubles suffer from rounding errors (more on this later)